# <span id="page-0-0"></span>COSE212: Programming Languages

# Lecture 5 — Design and Implementation of PLs (1) Expressions

Hakjoo Oh 2019 Fall

# Plan

- **Part 1 (Preliminaries):** inductive definition, basics of functional programming, recursive and higher-order programming
- Part 2 (Basic concepts): syntax, semantics, naming, binding, scoping, environment, interpreters, states, side-effects, store, reference, mutable variables, parameter passing
- Part 3 (Advanced concepts): type system, typing rules, type checking, soundness/completeness, automatic type inference, polymorphic type system, lambda calculus, program synthesis

# Goal

- We will learn essential concepts of programming languages by designing and implementing a programming language, called ML--:
	- $\blacktriangleright$  Expressions
	- **Procedures**
	- $\blacktriangleright$  States
	- $\blacktriangleright$  Types
- Design decisions of programming languages
	- $\blacktriangleright$  Expression/statement-oriented
	- $\triangleright$  Static/dynamic scoping
	- $\blacktriangleright$  Eager/lazy evaluation
	- $\blacktriangleright$  Explicit/implicit reference
	- $\blacktriangleright$  Static/dynamic type system
	- $\blacktriangleright$  Sound/unsound type system
	- $\blacktriangleright$  Manual/automatic type inference

 $\overline{\phantom{a}}$ 

# Designing a Programming Language

We need to specify syntax and semantics of the language:

- Syntax: how to write programs
- Semantics: the meaning of the programs

Both are formally specified by inductive definitions.

# Let: Our First Language

Syntax

$$
\begin{array}{lcl} P & \rightarrow & E \\ E & \rightarrow & n \\ & | & x \\ & | & E+E \\ & | & E-E \\ & & \mathrm{iszero} \ E \\ & | & \mathrm{if} \ E \ \mathrm{then} \ E \ \mathrm{else} \ E \\ & | & \mathrm{let} \ x=E \ \mathrm{in} \ E \\ & | & \mathrm{read} \end{array}
$$

```
let x = 1 in x + 2let x = 1in let y = 2in x + ylet x = let y = 2in y + 1in x + 3let x = 1in let y = 2in let x = 3in x + y
```

```
let x = 1in let y = \text{let } x = 2in x + xin x + ylet x = 1in let y = 2in if iszero (x - 1) then y - 1 else y + 1let x = 1in let y = iszero x
   in x + y
```
# Values and Environments

To define the semantics, we need to define values and environments.

- The set of values that the language manipulates:
	- $\blacktriangleright$  1+(2+3)
	- iszero 1, iszero  $(2-2)$
	- $\triangleright$  if zero 1 then 2 else 3
- An environment is a variable-value mapping, which is needed to evaluate expressions with variables:

```
\blacktriangleright x, y
\triangleright x+1, x+(y-2)
\blacktriangleright let x = readin let y = 2in if zero x then y else x
```
# Values and Environments

In Let, the set of values includes integers and booleans:

$$
v\in\mathit{Val}=\mathbb{Z}+\mathit{Bool}
$$

and an environment is a function from variables to values:

$$
\rho \in \mathit{Env} = \mathit{Var} \rightarrow \mathit{Val}
$$

Notations:

- $\bullet$   $\parallel$ : the empty environment.
- $[x \mapsto v]\rho$  (or  $\rho[x \mapsto v]$ ): the extension of  $\rho$  where x is bound to v:

$$
([x \mapsto v]\rho)(y) = \begin{cases} v & \text{if } x = y \\ \rho(y) & \text{otherwise} \end{cases}
$$

For simplicity, we write  $[x_1 \mapsto v_1, x_2 \mapsto v_2]$  for the extension of  $\rho$ where  $x_1$  is bound to  $v_1$ ,  $x_2$  to  $v_2$ :

$$
[x_1\mapsto v_1, x_2\mapsto v_2]\rho=[x_1\mapsto v_1]([x_2\mapsto v_2]\rho)
$$

# Evaluation of Expressions

Given an environment  $\rho$ , an expression  $e$  evaluates to a value  $v$ :

$$
\rho \vdash e \Rightarrow v
$$

or does not evaluate to any value (i.e. e does not have semantics w.r.t  $\rho$ ).

\n- $$
[] \vdash 1 \Rightarrow 1
$$
\n- $[x \mapsto 1] \vdash x+1 \Rightarrow 2$
\n- $[] \vdash \text{read} \Rightarrow 3, [x \mapsto 1] \vdash \text{read} \Rightarrow 5$
\n- $[x \mapsto 0] \vdash \text{let } y = 2 \text{ in if } \text{iszero } x \text{ then } y \text{ else } x \Rightarrow 2$
\n- iszero (iszero 3)
\n

**o** if 1 then 2 else 3

### Evaluation Rules

$$
\boxed{\rho \vdash e \Rightarrow v}
$$

$$
\overline{\rho \vdash n \Rightarrow n} \qquad \overline{\rho \vdash x \Rightarrow \rho(x)}
$$
\n
$$
\frac{\rho \vdash E_1 \Rightarrow n_1 \qquad \rho \vdash E_2 \Rightarrow n_2}{\rho \vdash E_1 + E_2 \Rightarrow n_1 + n_2} \qquad \frac{\rho \vdash E_1 \Rightarrow n_1 \qquad \rho \vdash E_2 \Rightarrow n_2}{\rho \vdash E_1 - E_2 \Rightarrow n_1 - n_2}
$$
\n
$$
\frac{\rho \vdash E \Rightarrow 0}{\rho \vdash \text{read} \Rightarrow n} \qquad \frac{\rho \vdash E \Rightarrow 0}{\rho \vdash \text{iszero } E \Rightarrow \text{true}} \qquad \frac{\rho \vdash E \Rightarrow n}{\rho \vdash \text{iszero } E \Rightarrow \text{false}} \qquad n \neq 0
$$
\n
$$
\frac{\rho \vdash E_1 \Rightarrow \text{true} \qquad \rho \vdash E_2 \Rightarrow v}{\rho \vdash \text{if } E_1 \text{ then } E_2 \text{ else } E_3 \Rightarrow v} \qquad \frac{\rho \vdash E_1 \Rightarrow \text{false} \qquad \rho \vdash E_3 \Rightarrow v}{\rho \vdash \text{if } E_1 \text{ then } E_2 \text{ else } E_3 \Rightarrow v}
$$
\n
$$
\frac{\rho \vdash E_1 \Rightarrow v_1 \qquad [x \mapsto v_1] \rho \vdash E_2 \Rightarrow v}{\rho \vdash \text{let } x = E_1 \text{ in } E_2 \Rightarrow v}
$$

# Evaluation Rules

More precise interpretation of the evaluation rules:

- **The inference rules define a set S** of triples  $(\rho, e, v)$ . For readability, the triple was written by  $\rho \vdash e \Rightarrow v$  in the rules.
- We say an expression e has semantics w.r.t.  $\rho$  iff there is a triple  $(\rho, e, v) \in S$  for some value v.
- **•** That is, we say an expression e has semantics w.r.t.  $\rho$  iff we can derive  $\rho \vdash e \Rightarrow v$  for some value v by applying the inference rules.
- $\bullet$  We say an initial program e has semantics if  $[] \vdash e \Rightarrow v$  for some  $v$ .

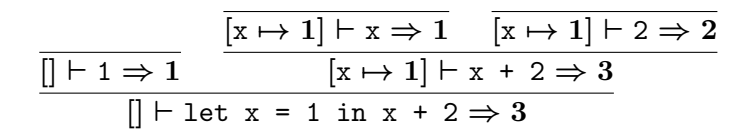

$$
[y \mapsto 2, x \mapsto 1] \vdash x \Rightarrow 1
$$
\n
$$
[y \mapsto 2, x \mapsto 1] \vdash y \Rightarrow 2
$$
\n
$$
[1 + 1 \Rightarrow 1 \qquad [x \mapsto 1] \vdash 2 \Rightarrow 2 \qquad [y \mapsto 2, x \mapsto 1] \vdash x + y \Rightarrow 3
$$
\n
$$
[1 + 1 \Rightarrow 1 \qquad [x \mapsto 1] \vdash \text{let } y = 2 \text{ in } x + y \Rightarrow 3
$$
\n
$$
[1 + \text{let } x = 1 \text{ in } \text{let } y = 2 \text{ in } x + y \Rightarrow 3
$$

$$
\frac{[| \vdash 2 \Rightarrow 2 \quad [y \mapsto 2] \vdash y + 1 \Rightarrow 3}{[| \vdash \text{let } y = 2 \text{ in } y + 1 \Rightarrow 3} \quad \frac{[x \mapsto 3] \vdash x \Rightarrow 3 \quad [x \mapsto 3] \vdash 3 \Rightarrow 3}{[x \mapsto 3] \vdash x + 3 \Rightarrow 6}
$$
\n
$$
\frac{[| \vdash \text{let } x = (\text{let } y = 2 \text{ in } y + 1) \text{ in } x + 3 \Rightarrow 6}{[x \mapsto 3] \vdash x + 3 \Rightarrow 6}
$$

$$
[y \mapsto 2, x \mapsto 3] \vdash x \Rightarrow 3
$$
\n
$$
[y \mapsto 2, x \mapsto 3] \vdash y \Rightarrow 2
$$
\n
$$
[] \vdash 3 \Rightarrow 3 \quad [y \mapsto 2, x \mapsto 3] \vdash x + y \Rightarrow 5
$$
\n
$$
[] \vdash 1 \Rightarrow 1 \quad [x \mapsto 1] \vdash \text{let } y = 2 \text{ in } \text{let } x = 3 \text{ in } x + y \Rightarrow 5
$$
\n
$$
[] \vdash \text{let } x = 1 \text{ in } \text{let } y = 2 \text{ in } \text{let } x = 3 \text{ in } x + y \Rightarrow 5
$$

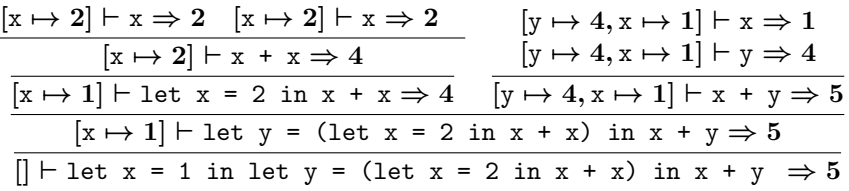

When  $\rho$  is  $[x \mapsto 1, y \mapsto 2]$ :

$$
\frac{\rho \vdash x \Rightarrow 1 \quad \rho \vdash 1 \Rightarrow 1}{\rho \vdash x - 1 \Rightarrow 0} \quad \frac{\rho \vdash y \Rightarrow 2 \quad \rho \vdash 1 \Rightarrow 1}{\rho \vdash \text{iszero } (x - 1) \Rightarrow \text{true}} \quad \frac{\rho \vdash y \Rightarrow 2 \quad \rho \vdash 1 \Rightarrow 1}{\rho \vdash y - 1 \Rightarrow 1}
$$
\n
$$
\frac{\rho \vdash \text{iszero } (x - 1) \text{ then } y - 1 \text{ else } y + 1 \Rightarrow 1}{\rho \vdash y - 1 \Rightarrow 1}
$$

Implementation of the Language

Syntax definition in OCaml:

```
type program = exp
and exp =
    | CONST of int
  | VAR of var
  | ADD of exp * exp
    | SUB of exp * exp
    | READ
  | ISZERO of exp
    IF of exp * exp * exp| LET of var * exp * exp
and var = string
```

```
let x = 7in let y = 2in let y = \text{let } x = x - 1in x - yin (x-8)-yLET ("x", CONST 7,
   LET ("y", CONST 2,
      LET ("y", LET ("x", SUB(VAR "x", CONST 1),
                  SUB (VAR "x", VAR "y")),
        SUB (SUB (VAR "x", CONST 8), VAR "y"))))
```
# Values and Environments

Values:

type value = Int of int | Bool of bool

Environments:

```
type env = (var * value) list
let empty_env = []
let extend_env (x,y) e = (x,y): e
let rec apply_env x e =match e with
  | [] -> raise (Failure ("variable " ^ x ^ " not found"))
  ( y, v) : : t \mathbb{1} \rightarrow \text{if } x = y \text{ then } v \text{ else apply\_env } x \text{ t.}
```
# Evaluation Rules

```
let rec eval : exp -> env -> value
=fun exp env \rightarrowmatch exp with
  \lfloor CONST n \rightarrow Int n
  | VAR x -> apply_env env x
  | ADD (e1, e2) ->
    let v1 = eval el env in
    let v2 = eva1 e2 env in
      (match v1,v2 with
      | Int n1, Int n2 \rightarrow Int (n1 + n2)
      | _ -> raise (Failure "Type Error: non-numeric values"))
  | SUB (e1, e2) ->
    let v1 = eval el env in
    let v2 = eva1 e2 env in
      (match v1,v2 with
      | Int n1, Int n2 -> Int (n1 - n2)
      | _ -> raise (Failure "Type Error: non-numeric values"))
```
...

# Implementation: Semantics

```
let rec eval : exp -> env -> value=fun exp env \rightarrow...
  | READ -> Int (read_int())
  | ISZERO e ->
    (match eval e env with
    | Int n when n = 0 -> Bool true
    | - -> Bool false)
  | IF (e1, e2, e3) ->
    (match eval e1 env with
    | Bool true -> eval e2 env
    | Bool false -> eval e3 env
    | _ -> raise (Failure "Type Error: condition must be Bool type"))
  | LET (x,e1,e2) \rightarrowlet v1 = eva1 e1 env in
      eval e2 (extend_env (x,v1) env)
```
#### Interpreter

```
let run : program -> value
=fun pgm \rightarrow eval pgm empty_env
```

```
# let e1 = LET ("x", CONST 1, ADD (VAR "x", CONST 2));;
val e1 : exp = LET ("x", CONF 1, ADD (VAR "x", CONF 2))
# run e1:
```

```
- : value = Int 3
```
# <span id="page-24-0"></span>Summary

We have designed and implemented our first programming language:

$$
\begin{array}{lcl} P & \rightarrow & E \\ E & \rightarrow & n \\ & | & x \\ & | & E+E \\ & | & E-E \\ & | & \text{iszero } E \\ & | & \text{if } E \text{ then } E \text{ else } E \\ & | & \text{let } x=E \text{ in } E \end{array}
$$

• key concepts: syntax, semantics, interpreter